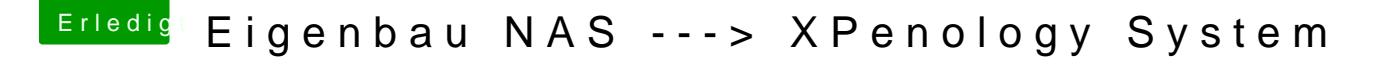

Beitrag von al6042 vom 9. Oktober 2018, 22:18

Und wenn SMB lahmt, achte bei der Einstellung im NAS auf die SMB-Version... macOS hat gerne mal Schluckauf bei Version 3.